#### МИНИСТЕРСТВО НАУКИ И ВЫСШЕГО ОБРАЗОВАНИЯ РОССИЙСКОЙ ФЕДЕРАЦИИ Федеральное государственное автономное образовательное учреждение высшего образования «НАЦИОНАЛЬНЫЙ ИССЛЕДОВАТЕЛЬСКИЙ **ТОМСКИЙ ПОЛИТЕХНИЧЕСКИЙ УНИВЕРСИТЕТ»**

**УТВЕРЖДАЮ** Директор ИШИТР  $\mu$ « Of » CeremiedAd 2020 г.

#### РАБОЧАЯ ПРОГРАММА ДИСЦИПЛИНЫ **ПРИЕМ 2020 г.** ФОРМА ОБУЧЕНИЯ ОЧНАЯ

#### Моделирование мехатронных, робототехнических систем

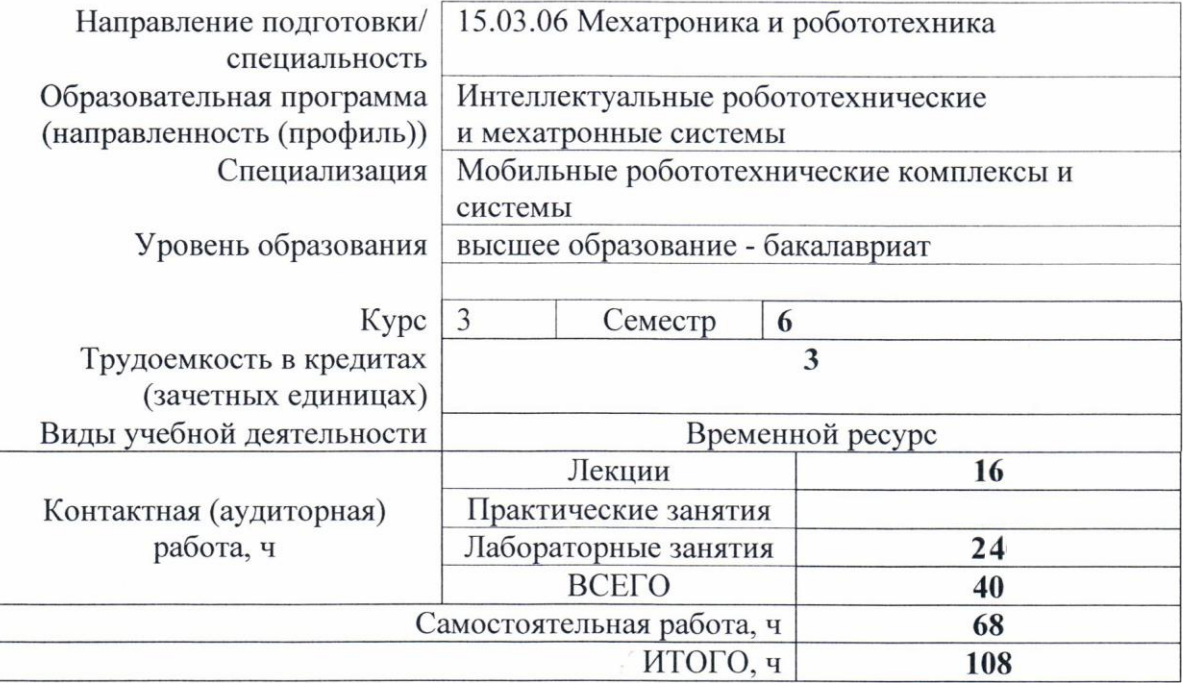

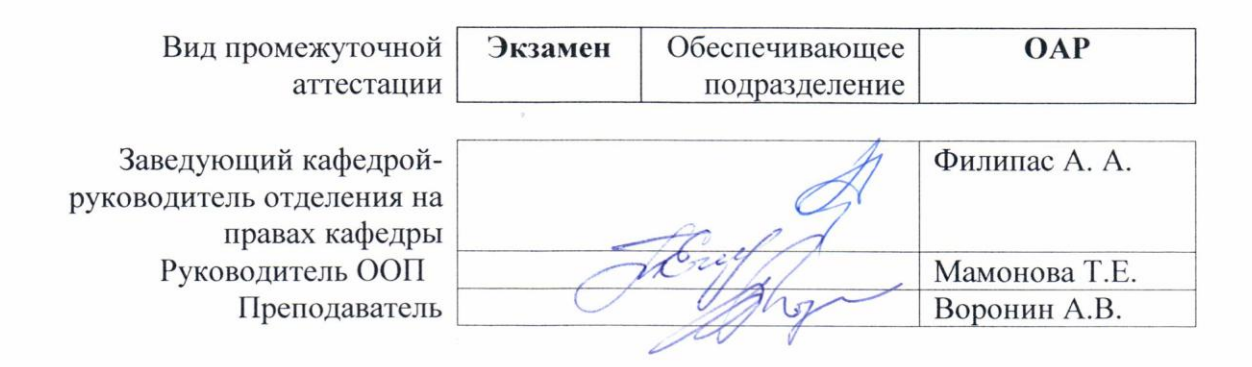

 $2020$  г.

#### 1. Цели освоения дисциплины

Целями освоения дисциплины является формирование у обучающихся определенного (п. 5. Общей характеристики ООП) состава компетенций для подготовки к  $O<sub>O</sub>$ профессиональной деятельности.

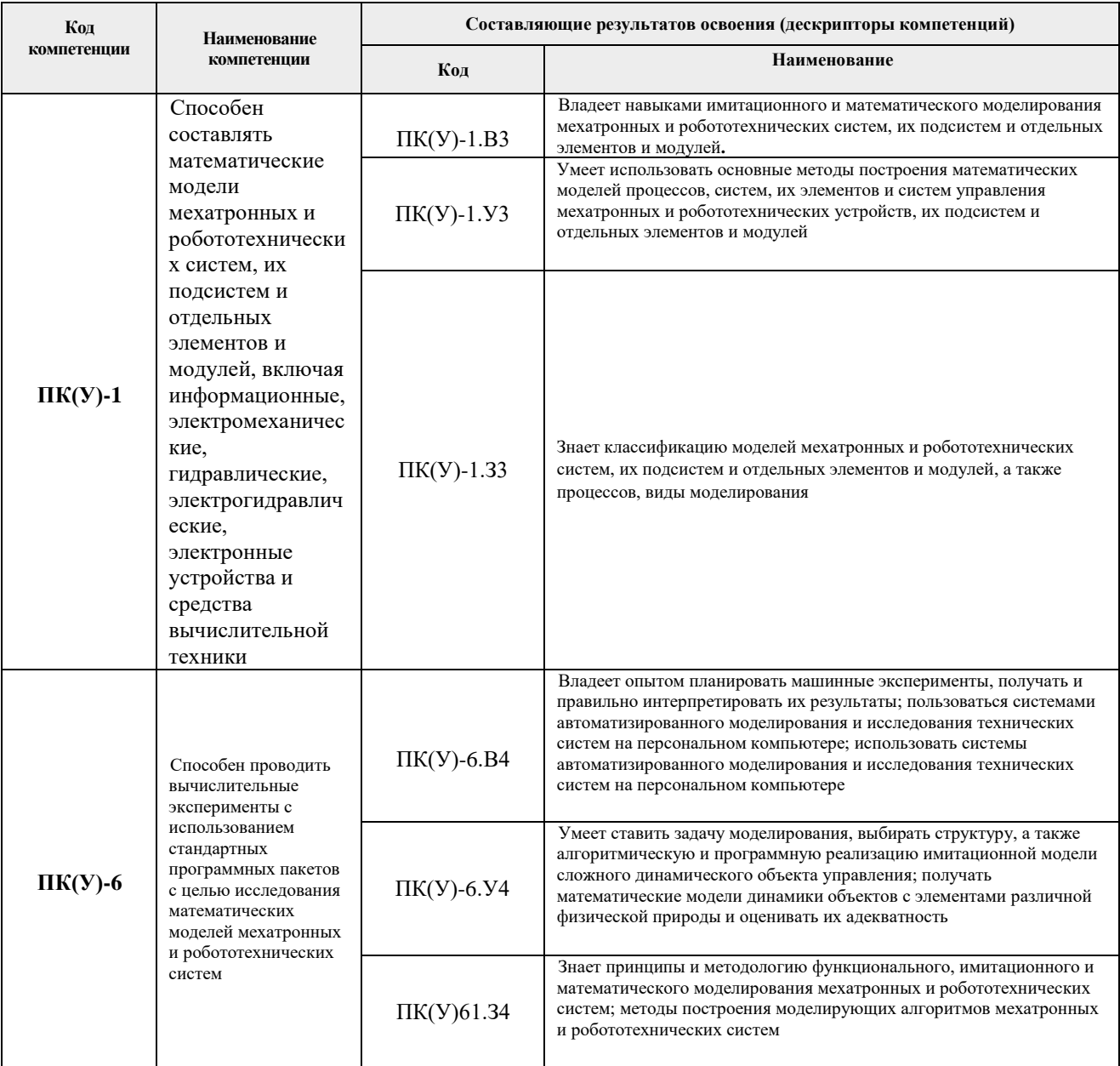

#### 2. Место дисциплины в структуре ООП

Дисциплина относится к базовой части Блока 1 учебного плана образовательной программы.

#### 3. Планируемые результаты обучения по дисциплине

После успешного освоения дисциплины будут сформированы результаты обучения:

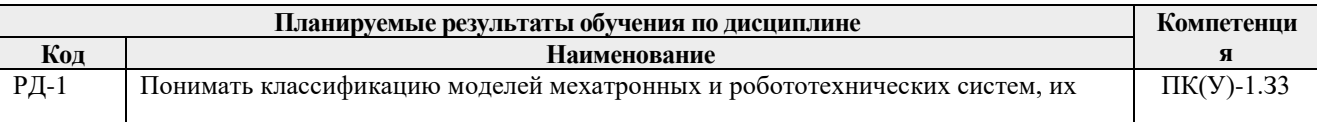

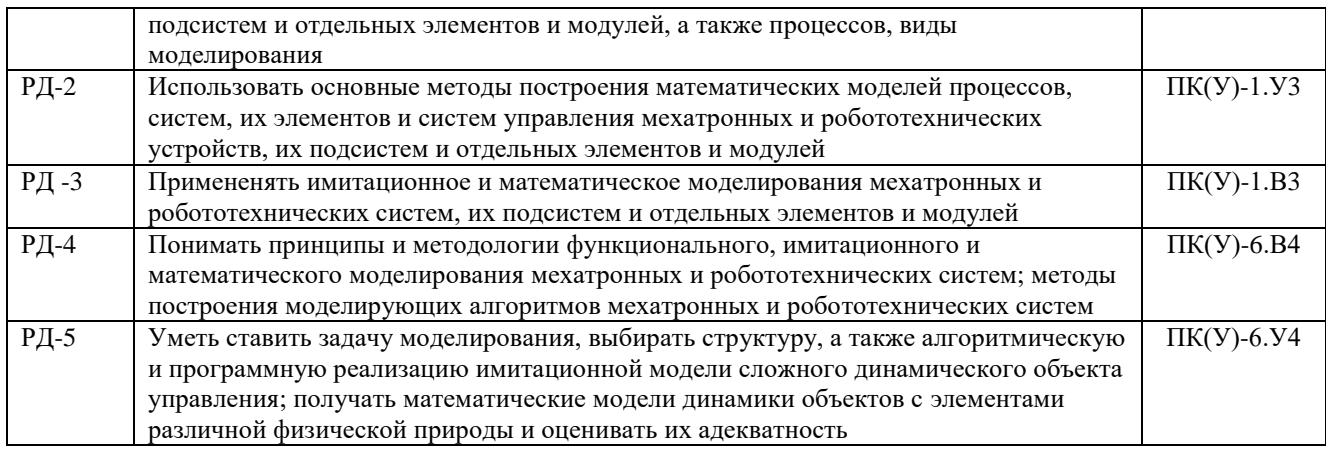

Оценочные мероприятия текущего контроля и промежуточной аттестации представлены в календарном рейтинг-плане дисциплины.

#### **4. Структура и содержание дисциплины**

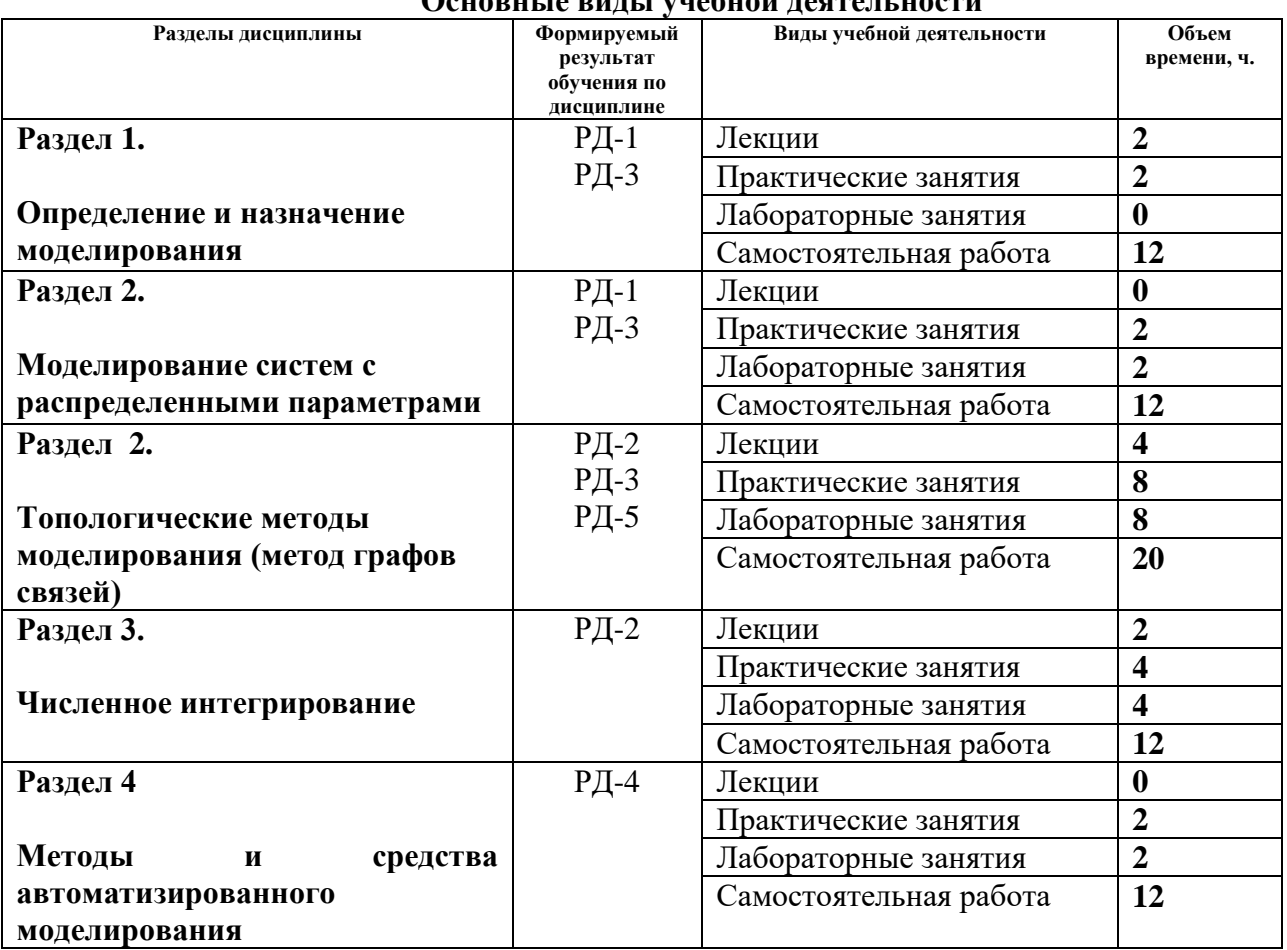

## **Основные виды учебной деятельности**

Содержание разделов дисциплины:

# **Раздел 1. Определение и назначение моделирования**

- **Тема лекции**
- 1. Основные понятия теории моделирования.

#### **Темы практических занятий:**

1. Основные понятия теории моделирования

# **Раздел 2. Моделирование систем с распределенными параметрами**

## **Темы практических занятий:**

1. Приближенные математические модели на микроуровне.

### **Названия лабораторных работ**

1. Моделирование колебаний струны

## **Раздел 3. Графы связей**

## **Темы лекций**

- 1. Элементы и переменные связей энергетических графов.
- 2. Моделирование электрических и механических систем на графах связей

## **Темы практических занятий:**

- 1. Построение графов связей электрических систем.
- 2.Построение графов связей механических систем.
- 3. Построение операторно-структурных схем.
- 4. Расчет передаточных функций методом циклов.

## **Названия лабораторных работ**

- 1. Моделирование системы управления перевернутым маятником
- 2. Моделирование в среде SimMechanics

## **Раздел 4. Численное интегрирование**

## **Тема лекции**

- 1. Методы численного интегрирования
	- **Темы практических занятий:**
	- 1. Алгоритмы явного интегрирования
	- 2. Алгоритмы неявного интегрирования

## **Названия лабораторных работ**

1. Изучение режимов моделирования в среде SimMechanics

## **5. Организация самостоятельной работы студентов**

Самостоятельная работа студентов при изучении дисциплины предусмотрена в следующих видах и формах:

- Работа в электронном курсе (изучение теоретического материала, выполнение индивидуальных заданий и контролирующих мероприятий и др.);
- Изучение тем, вынесенных на самостоятельную проработку;
- Поиск, анализ, структурирование и презентация информации;
- Подготовка к практическим и лабораторным занятиям.

#### **6. Учебно-методическое и информационное обеспечение дисциплины**

#### **6.1. Учебно-методическое обеспечение Основная литература**

1. Тарасик, В. П. Математическое моделирование технических систем [Электронный ресурс] / Тарасик В. П.. — Минск: Новое знание, 2013. — 584 с.. — Допущено УМО вузов РФ по образованию в области транспортных машин и транспортнотехнологических комплексов в качестве учебника для студентов, обучающихся по специальности «Автомобиле- и тракторостроение» Утверждено Министерством образования Республики Беларусь в качестве учебника для студентов технических специальностей высших учебных заведений. — Книга из коллекции Новое знание - Инженерно-технические науки.. — ISBN 978-985-475-539-7. Схема доступа:

[http://e.lanbook.com/books/element.php?pl1\\_cid=25&pl1\\_id=4324](http://e.lanbook.com/books/element.php?pl1_cid=25&pl1_id=4324) (контент) (дата обращения: 15.05.2020).

2. Кудинов, Ю. И.. Теория автоматического управления (с использованием MATLAB — SIMULINK) : учебное пособие [Электронный ресурс] / Кудинов Ю. И., Пащенко Ф. Ф.. — 3-е изд., стер.. — Санкт-Петербург: Лань, 2020. — 312 с.. — Книга из коллекции Лань - Информатика.. — ISBN 978-5-8114-1994-4. Схема доступа: <https://e.lanbook.com/book/111198> (контент) (дата обращения: 15.05.2020).

#### **Дополнительная литература**

- 1. [Глазырин, Александр Савельевич.](http://catalog.lib.tpu.ru/files/names/document/RU/TPU/pers/26445) Математическое моделирование электромеханических систем. Аналитические методы: учебное пособие [Электронный ресурс] / А. С. Глазырин; Национальный исследовательский Томский политехнический университет (ТПУ). — 1 компьютерный файл (pdf; 5.7 MB). — Томск: Изд-во ТПУ, 2011. — Заглавие с титульного экрана. — Электронная версия печатной публикации. — Доступ из корпоративной сети ТПУ. — Системные требования: Adobe Reader.. Схема доступа: <http://www.lib.tpu.ru/fulltext2/m/2011/m26.pdf> (контент) (дата обращения: 15.05.2020).
- 2. Терехин, В. Б. Компьютерное моделирование систем электропривода постоянного и переменного тока в Simulink : учебное пособие [Электронный ресурс] / В. Б. Терехин, Ю. Н. Дементьев; Национальный исследовательский Томский политехнический университет (ТПУ). — 1 компьютерный файл (pdf; 13 MB). — Томск: Изд-во ТПУ, 2015. — Заглавие с титульного экрана. — Электронная версия печатной публикации. — Доступ из корпоративной сети ТПУ. — Системные требования: Adobe Reader. Схема доступа: <http://www.lib.tpu.ru/fulltext2/m/2016/m060.pdf> (контент) (дата обращения: 15.05.2020).

#### **6.2. Информационное и программное обеспечение**

Internet-ресурсы (в т.ч. в среде LMS MOODLE и др. образовательные и библиотечные ресурсы):

- 1. Электронный курс «Моделирование мехатронных, робототехнических систем» разработан для студентов очной формы обучения по направлению 15.03.06 «Мехатроника и робототехника», Доступ<https://stud.lms.tpu.ru/course/view.php?id=885>
- 2. Электронно-библиотечная система «Лань» <https://e.lanbook.com/>
- 3. Электронно-библиотечная система «ZNANIUM.COM» <https://new.znanium.com/>
- 4. Электронно-библиотечная система «Юрайт» <https://urait.ru/>
- 5. Электронно-библиотечная система «Консультант студента»<http://www.studentlibrary.ru/>

Профессиональные базы данных и информационно-справочные системы доступны по ссылке: https://www.lib.tpu.ru/html/irs-and-pdb

#### Лицензионное программное обеспечение (в соответствии с **Перечнем лицензионного программного обеспечения ТПУ)**:

Zoom Zoom; 7-Zip; Adobe Acrobat Reader DC; Adobe Flash Player; Amazon Corretto JRE 8; Cisco Webex Meetings; DOSBox; Document Foundation LibreOffice; Far Manager; Google Chrome; Lazarus; MathWorks MATLAB Full Suite R2017b; Microsoft Office 2007 Standard Russian Academic; Mozilla Firefox ESR; Notepad++; Oracle VirtualBox; PTC Mathcad 15 Academic Floating; PascalABC.NET; Putty; Rockwell Arena Student Edition; WinDjView

#### **7. Особые требования к материально-техническому обеспечению дисциплины**

В учебном процессе используется следующее лабораторное оборудование для практических и лабораторных занятий:

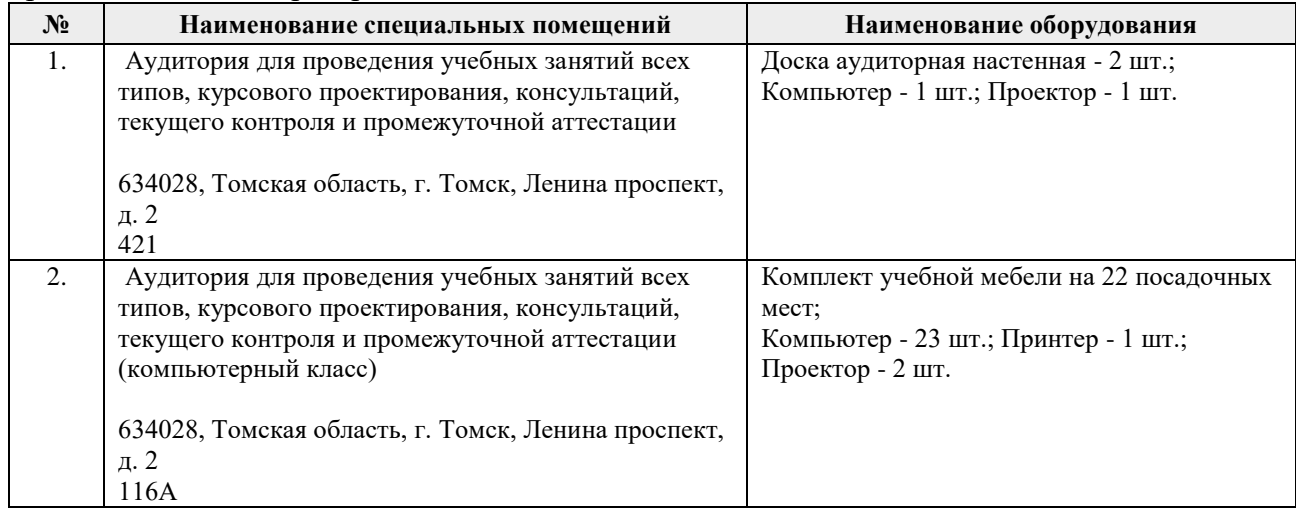

Рабочая программа составлена на основе Общей характеристики образовательной программы по направлению 15.03.06 Мехатроника и робототехника / Интеллектуальные робототехнические и мехатронные системы / Мобильные робототехнические комплексы и системы (приема 2020 г., очная форма обучения).

Разработчик(и):

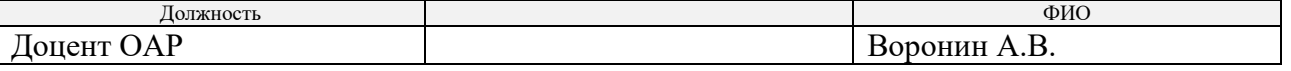

Программа одобрена на заседании выпускающего отделения автоматизации и робототехники (протокол № 4а от 01.09.2020 г.).

Заведующий кафедрой - руководитель отделения на правах кафедры, к.т.н., доцент  $\mathcal{A}$   $\mathcal{A}$  /Филипас А. А./

подпись